USBSoftProtect Crack X64

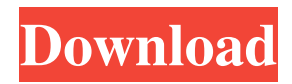

Use USBSoftProtect to encrypt files and folders on your computer without affecting their original integrity. It features a simple, user-friendly interface and uses the USB flash drive as a decryption key. Turn your USB flash drives into decryption keys USBSoftProtect lets you encrypt sensitive information and protect it from prying eyes, such as unauthorized users, malicious viruses and hackers. However, it also lets you encrypt all other documents on your computer to help you prevent them from unauthorized access by hackers and spies. Available on multiple platforms In addition to being able to be installed on Windows, Mac OS X and Linux, USBSoftProtect can also be downloaded for Android and iOS. There are three versions available for each platform: free, paid and extended (for a monthly fee). A: You can use SysInternals CryptProtect More info: Computer Decryption Tool Encrypt your entire computer CryptProtect CryptProtect FAQ CryptProtect @ TechNet A: There is a free tool called Z-Secure. You can use the following URL to download the latest

version: To set it up, follow the onscreen instructions. Internet risks that worry users more than they should The Internet has proven to be an incredibly powerful tool in the day to day lives of every human being on earth. Whether you are a millionaire or are living in the jungles of Africa, you use the Internet to connect with friends, play games, access online banking services, and so much more. While this amazing and vital tool has revolutionized the lives of so many people, there are some vulnerabilities that also exist on the Internet, which can cause some serious problems. Below are the Top 5 Internet Risks that people should be aware of to avoid exposing their computer and identity to anyone. 1. Hijacking As the Internet is becoming the new norm of today's world, we tend to forget how important it is to remain vigilant of any new threats that may arise. Online hackers can gain access to your computer by infecting your software and tricks you into visiting malicious websites. If this happens, your computer can be forced to share your financial information with malicious websites and online criminals. This is why it is crucial to stay up-to-date with security software and updates, and always turn on your firewall. 2.

## Spamming Spam

**USBSoftProtect Crack+ License Key Full**

1: Apply Password to files. 2: Unprotect files. 3: Decrypt files. 4: Password for files. 5: Unprotect files. 6: Decrypt files. 7: Fill in password. 8: Unprotect files. 9: Decrypt files. 10: All files. 11: My computer. 12: Password. 13: Unprotect files. 14: Decrypt files. 15: Fill in password. 16: All files. 17: Return. 18: Preferences. 19: Shut down. 20: Shutdown. A: You can use BitLocker Drive Encryption from Microsoft. Windows 7 or Windows 8 can be installed on an SSD drive, or any other drive with at least 256 GB. Windows 7 bitlocker setup How to use BitLocker to encrypt your Windows 7 SSD There is no need to provide a BitLocker account. You can download BitLocker Drive Encryption from Microsoft. Q: Get entire file path and write to a txt file I'm building a webpage for someone else's needs. I'm a beginner and I just learned today about files and directories. The page is a restaurant reservation system. I just need to print to a text file all of the menu, prices, etc. The page I am

## working on works when a single person makes a reservation. It just shows all of the information needed for that reservation. Now I need to make it so that if 2 people make a reservation at the same time, it writes to the text file how they are listed in the database, so if they are listed in the order that they made their reservation, the text file would have (John Doe, 2017-06-16 at 15:00), (Jane Doe, 2017-06-16 at 15:00). I have all of the information needed already. I just need to know how to write to a text file or display to a text file what the information is. I don't need to be told to use fopen() and fclose(), just to understand how it works. I know about the directory information. This is what I did to get the information to display to a text file.  $$$ menu =  $$$  POST['menu']);  $$$ price =  $(\$_POST['price'])$ ;  $$date = ($_POST['date']$

1d6a3396d6

Keep your documents safe with this simple yet intuitive protection app. Just install the app, select the file to be protected and specify the password. Optionally, you can assign an PIN code to your file as a backup measure. You can also hide your password with the "Hide" button and add DLLs (optional). Once your file is encrypted, it will be automatically saved in a hidden folder and stored in your USB Flash drive, which will serve as a physical decryption key. If someone tries to crack it, they'll see a random character generator instead. Simple and intuitive interface It's time to get your documents protected. No need to learn any complicated functions. Just install the app, select your file, enter the password and add DLLs (optional). You can even hide your password with the "Hide" button. Once your file is encrypted, it will be saved in a hidden folder and stored on your USB Flash drive. The file will serve as a decryption key. If someone tries to crack it, they will see a random character generator instead. Key Features: Turn your USB flash drives into decryption keys Protect your

sensitive documents with simple password Just install and encrypt your files Pick one of the provided.DLL files to encrypt your file Change the password Hide your password with the "Hide" button Split your file into different files Uninstall support Requires Internet connection No system requirements Functional description: Turn your USB flash drives into decryption keys USBSoftProtect is a great utility that enables you to protect your sensitive documents on your computer with simple password. Just install the app and select a file that you want to protect. You'll need to specify a password and optionally, an PIN code. Once your file is encrypted, it will be saved on your USB Flash drive in a hidden folder. If someone tries to crack it, they will see a character generator instead. In addition, you can also hide your password with the "Hide" button. Once your file is encrypted, it will be saved on your USB Flash drive and act as a decryption key. This way, you won't have to change your password on a regular basis, but will be able to access your file if it was stolen from your computer. Compatible with all file formats It supports all commonly used file formats

## including.DOC,.XLS,.PDF,.PPT,.XLSX

**What's New In?**

USBSoftProtect is a lightweight application that comes with a great interface and intuitive features. It enables you to turn USB flash drives into security keys to encrypt files. The decryption process can be done manually or automatically. If you use USB keys for storing sensitive files on your computer, this free application is for you. It can help you encrypt sensitive documents on your PC with ease. The encryption process is fully customizable. The encryption settings allow you to set a decryption PIN code. What is new in this release: This release contains improvements to the interface, some bug fixes. What is new in version 1.1: Fixed a bug that caused USBSoftProtect to crash when trying to change the location of the decryption directory. What is new in version 1.1.1: Fixed a problem that caused the program to close unexpectedly when using this version with WIndows 7. What is new in version 1.1.2: Fixed a bug that prevented USBSoftProtect from working properly. Download:

USBSoftProtect 1.1.1.1 x86 / x64 (incl. MSI) (59.85 Mb) Download: USBSoftProtect 1.1.1.1 (incl. MSI) x86 / x64 (59.85 Mb) 1.1.3 Description:

USBSoftProtect is a lightweight application that comes with a great interface and intuitive functions. It enables you to turn USB flash drives into security keys to encrypt files. The decryption process can be done manually or automatically. If you use USB keys for storing sensitive files on your computer, this free application is for you. It can help you encrypt sensitive documents on your PC with ease. The encryption process is fully customizable. The encryption settings allow you to set a decryption PIN code. What is new in this release: This release contains improvements to the interface, some bug fixes. What is new in version 1.1: Fixed a bug that caused USBSoftProtect to crash when trying to change the location of the decryption directory. What is new in version 1.1.1: Fixed a problem that prevented USBSoftProtect from working properly. What is new in version 1.1.2: Fixed a bug that prevented USBSoftProtect from working properly. Download: USBSoftProtect 1.1.3 x86 / x64 (incl. MSI) (59.85 Mb) Download: USBSoftProtect 1.1.3 (incl.

MSI) x86 / x64 (59.85 Mb) What is new in this release: This release contains improvements to the interface, some bug fixes. What is new in version 1.1: Fixed a bug that caused USBSoftProtect to crash when trying to change the location of the

Minimum: OS: Windows 7, 8, 10 (64-bit) Processor: Intel Core i5-7200U 2.10 GHz Memory: 8 GB RAM Graphics: NVIDIA GeForce GTX 1060 6GB DirectX: Version 11 Storage: 100 GB available space Sound Card: DirectX Compatible Additional Notes: DirectX 11 is required to play Recommended: Processor: Intel Core i7-6850K

[https://travelwithme.social/upload/files/2022/06/HjNADAPvdZgxhyu1B3Ex\\_07\\_07e544c604a1ceb486073a4bccf1b3bd\\_file.p](https://travelwithme.social/upload/files/2022/06/HjNADAPvdZgxhyu1B3Ex_07_07e544c604a1ceb486073a4bccf1b3bd_file.pdf) [df](https://travelwithme.social/upload/files/2022/06/HjNADAPvdZgxhyu1B3Ex_07_07e544c604a1ceb486073a4bccf1b3bd_file.pdf) <https://davidhassmann.com/2022/06/07/epo-pdf-merge-crack-incl-product-key-free-2022/> <https://cloudxmedia.com/two2datetv-crack-with-registration-code-free-download/> [https://socialtak.net/upload/files/2022/06/Pph6jbwwkEGcUUovLh5n\\_07\\_5ec53210dd9c4111451fa7b119c2d242\\_file.pdf](https://socialtak.net/upload/files/2022/06/Pph6jbwwkEGcUUovLh5n_07_5ec53210dd9c4111451fa7b119c2d242_file.pdf) <https://natsegal.com/lan-control-lite-crack-x64/> [https://irootworld01.s3.amazonaws.com/upload/files/2022/06/Ay3TUSqV6vQabmmEYgoo\\_07\\_d4839ee891b0d672d085db59d](https://irootworld01.s3.amazonaws.com/upload/files/2022/06/Ay3TUSqV6vQabmmEYgoo_07_d4839ee891b0d672d085db59d3717b88_file.pdf) [3717b88\\_file.pdf](https://irootworld01.s3.amazonaws.com/upload/files/2022/06/Ay3TUSqV6vQabmmEYgoo_07_d4839ee891b0d672d085db59d3717b88_file.pdf) <http://www.alnut.com/jalada-image-dream-crack-free-download/> [https://facepager.com/upload/files/2022/06/f8oug4oc9HbfmucXVh73\\_07\\_d4839ee891b0d672d085db59d3717b88\\_file.pdf](https://facepager.com/upload/files/2022/06/f8oug4oc9HbfmucXVh73_07_d4839ee891b0d672d085db59d3717b88_file.pdf) [https://shapshare.com/upload/files/2022/06/CUEWprgmp9dsG94qeX82\\_07\\_07e544c604a1ceb486073a4bccf1b3bd\\_file.pdf](https://shapshare.com/upload/files/2022/06/CUEWprgmp9dsG94qeX82_07_07e544c604a1ceb486073a4bccf1b3bd_file.pdf) <http://www.ndvadvisers.com/diablo-ii-screensaver-crack-torrent-for-pc/> <https://newsygadgets.com/2022/06/06/drm2free-crack-download-latest-2022/> <http://www.advisortic.com/?p=24573> [https://corosocial.com/upload/files/2022/06/o8wGtRXbRiHFO1ElKHkR\\_07\\_d4839ee891b0d672d085db59d3717b88\\_file.pdf](https://corosocial.com/upload/files/2022/06/o8wGtRXbRiHFO1ElKHkR_07_d4839ee891b0d672d085db59d3717b88_file.pdf) [https://kiubou.com/upload/files/2022/06/oUXPXjtkOfDd7q67p4er\\_07\\_07e544c604a1ceb486073a4bccf1b3bd\\_file.pdf](https://kiubou.com/upload/files/2022/06/oUXPXjtkOfDd7q67p4er_07_07e544c604a1ceb486073a4bccf1b3bd_file.pdf) https://you.worldcruiseacademy.co.id/upload/files/2022/06/ndj8IzsJ6TYdGahPbaNN\_07\_07e544c604a1ceb486073a4bccf1b3b [d\\_file.pdf](https://you.worldcruiseacademy.co.id/upload/files/2022/06/ndj8IzsJ6TYdGqhPbqNN_07_07e544c604a1ceb486073a4bccf1b3bd_file.pdf) [https://talkotive.com/upload/files/2022/06/R2nhLXjICsbFrPi5sxAP\\_07\\_07e544c604a1ceb486073a4bccf1b3bd\\_file.pdf](https://talkotive.com/upload/files/2022/06/R2nhLXjICsbFrPi5sxAP_07_07e544c604a1ceb486073a4bccf1b3bd_file.pdf) [https://sbrelo.com/upload/files/2022/06/Tecgu99WvPcEHrniXeBB\\_07\\_07e544c604a1ceb486073a4bccf1b3bd\\_file.pdf](https://sbrelo.com/upload/files/2022/06/Tecgu99WvPcEHrniXeBB_07_07e544c604a1ceb486073a4bccf1b3bd_file.pdf) <https://rememberancebook.net/ccrypt-latest-2022/> <https://doitory.com/easy-automatic-printer-latest/> [https://chatbook.pk/upload/files/2022/06/zklkJ5rgNJKwPS8uDX3H\\_07\\_d4839ee891b0d672d085db59d3717b88\\_file.pdf](https://chatbook.pk/upload/files/2022/06/zklkJ5rgNJKwPS8uDX3H_07_d4839ee891b0d672d085db59d3717b88_file.pdf)